# *The Relational Model*

Module 1, Lecture 2

# *Why Study the Relational Model?*

- ❖ Most widely used model.
	- Vendors: IBM, Informix, Microsoft, Oracle, Sybase, etc.

#### ❖ "Legacy systems" in older models

- e.g., IBM's IMS
- ❖ Recent competitor: Object-Oriented model
	- ObjectStore, Versant, Ontos
	- a synthesis emerging: *object-relational model*
		- ◆ Informix Universal Server, UniSQL, O2

#### *Relational Database: Definitions*

- ❖ *Relational database:* a set of *relations*.
- ❖ *Relation:* made up of 2 parts:
	- *– Instance* : a *table*, with rows and columns. #rows = *cardinality*, #fields = *degree / arity*
	- *– Schema* : specifies name of relation, plus name and type of each column.
		- ◆ E.g. Students(*sid*: string, *name*: string, *login*: string, *age*: integer, *gpa*: real)
- ❖ Can think of a relation as a *set* of rows or *tuples*. (i.e., all rows are distinct)

#### *Example Instance of Students Relation*

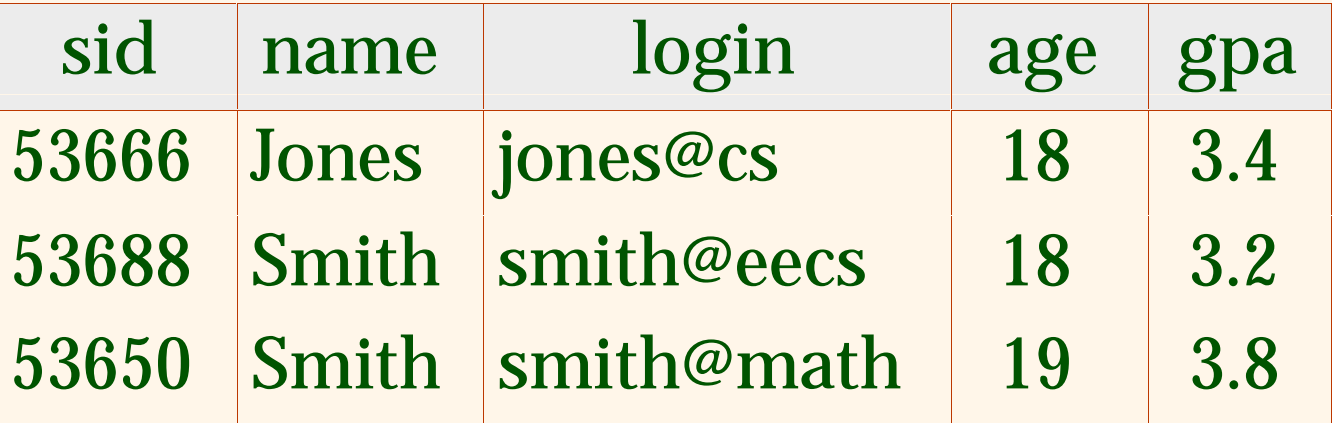

 $\triangleleft$  Cardinality = 3, degree = 5, all rows distinct ❖ Do all columns in a relation instance have to be distinct?

#### *Creating Relations in SQL*

- ❖ Creates the Students relation. Observe that thetype (domain) of each field is specified, and enforced by the DBMS whenever tuples are added or modified.
- ❖ As another example, the Enrolled table holdsinformation about coursesthat students take.

CREATE TABLE Students(sid: CHAR(20), name: CHAR(20), login: CHAR(10), age: INTEGER, gpa: REAL)

CREATE TABLE Enrolled(sid: CHAR(20), cid: CHAR(20), grade: CHAR(2))

#### *Adding and Deleting Tuples*

❖ Can insert a single tuple using:

INSERT INTO Students (sid, name, login, age, gpa) VALUES (53688, 'Smith', 'smith@ee', 18, 3.2)

❖ Can delete all tuples satisfying some condition (e.g., name = Smith):

> DELETEFROM Students SWHERE S.name = 'Smith'

☛ *Powerful variants of these commands are available; more later!*

#### *Integrity Constraints (ICs)*

- ❖ IC: condition that must be true for *any* instance of the database; e.g., *domain constraints.*
	- ICs are specified when schema is defined.
	- ICs are checked when relations are modified.
- ❖ A *legal* instance of a relation is one that satisfies all specified ICs.
	- DBMS should not allow illegal instances.
- ❖ If the DBMS checks ICs, stored data is more faithful to real-world meaning.
	- Avoids data entry errors, too!

#### *Primary Key Constraints*

- ❖ A set of fields is a *key* for a relation if :
	- 1. No two distinct tuples can have same values in all key fields, and
	- 2. This is not true for any subset of the key.
	- Part 2 false? A *superkey*.
	- If there's >1 key for a relation, one of the keys is chosen (by DBA) to be the *primary key*.
- ❖ E.g., *sid* is a key for Students. (What about *name*?) The set {*sid, gpa*} is a superkey.

## *Primary and Candidate Keys in SQL*

- ❖ Possibly many *candidate keys* (specified using UNIQUE), one of which is chosen as the *primary key*.
- ❖ "For a given student and course, there is a single grade." vs. "Students can take only one course, and receive a single grade for that course; further, no two students in a course receive the same grade."
- ❖ Used carelessly, an IC can prevent the storage of database instances that arise in practice!

Database Management Systems, R. Ramakrishnan 9

CREATE TABLE Enrolled (sid CHAR(20) cid CHAR(20), grade CHAR(2), PRIMARY KEY (sid,cid) ) CREATE TABLE Enrolled (sid CHAR(20) cid CHAR(20), grade CHAR(2), PRIMARY KEY (sid), UNIQUE (cid, grade) )

# *Foreign Keys, Referential Integrity*

- ❖ *Foreign key* : Set of fields in one relation that is used to `refer' to a tuple in another relation. (Must correspond to primary key of the second relation.) Like a *`logical* pointer'.
- ❖ E.g. *sid* is a foreign key referring to Students:
	- Enrolled(*sid*: string, *cid*: string, *grade*: string)
	- If all foreign key constraints are enforced, *referential integrity* is achieved, i.e., no dangling references.
	- Can you name a data model w/o referential integrity?
		- $\bullet$  Links in HTML!

# *Foreign Keys in SQL*

❖ Only students listed in the Students relation should be allowed to enroll for courses.

> CREATE TABLE Enrolled(sid CHAR $(20)$ , cid CHAR $(20)$ , grade CHAR $(2)$ , PRIMARY KEY (sid,cid), FOREIGN KEY (sid) REFERENCES Students )

#### Enrolled

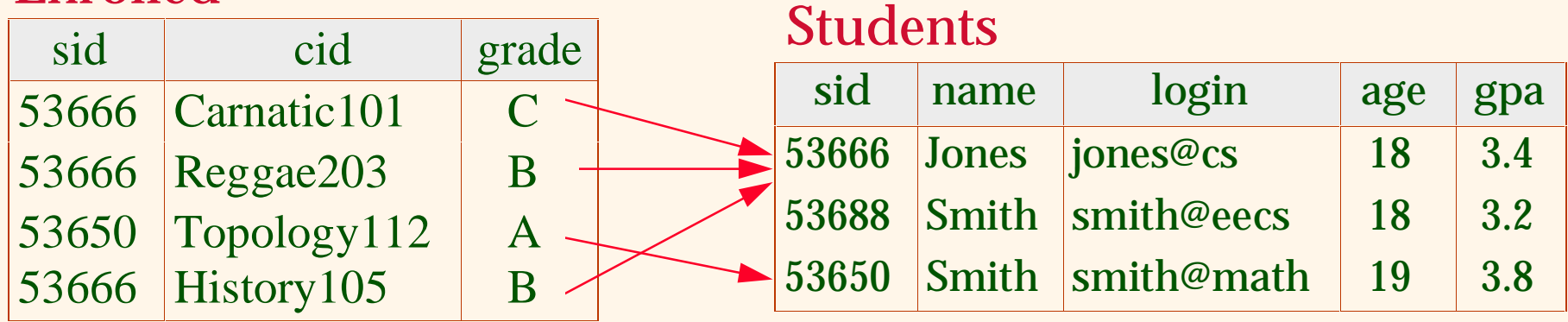

# *Enforcing Referential Integrity*

- ❖ Consider Students andEnrolled; *sid* in Enrolled is a foreign key that references Students.
- ❖ What should be done if an Enrolled tuple with a nonexistent student id is inserted? (*Reject it!* )
- ❖ What should be done if a Students tuple is deleted?
	- Also delete all Enrolled tuples that refer to it.
	- Disallow deletion of a Students tuple that is referred to.
	- Set sid in Enrolled tuples that refer to it to a *default sid*.
	- (In SQL, also: Set sid in Enrolled tuples that refer to it to a special value *null,* denoting *`unknown'* or *`inapplicable'*.)

#### ❖ Similar if primary key of Students tuple is updated.

#### *Where do ICs Come From?*

- ❖ ICs are based upon the semantics of the realworld enterprise that is being described in the database relations.
- ❖ We can check a database instance to see if an IC is violated, but we can NEVER infer that an IC is true by looking at an instance.
	- An IC is a statement about *all possible* instances!
	- From example, we know *name* is not a key, but the assertion that *sid* is a key is given to us.
- ❖ Key and foreign key ICs are the most common; more general ICs supported too.

#### *Relational Query Languages*

- ❖ A major strength of the relational model: supports simple, powerful *querying* of data.
- ❖ Queries can be written intuitively, and the DBMS is responsible for efficient evaluation.
	- The key: precise semantics for relational queries.
	- Allows the optimizer to extensively re-order operations, and still ensure that the answer does not change.

#### *The SQL Query Language*

- ❖ The most widely used relational query language. Current standard is SQL-92.
- ❖ To find all 18 year old students, we can write:

SELECT \*FROM Students SWHERE S.age=18

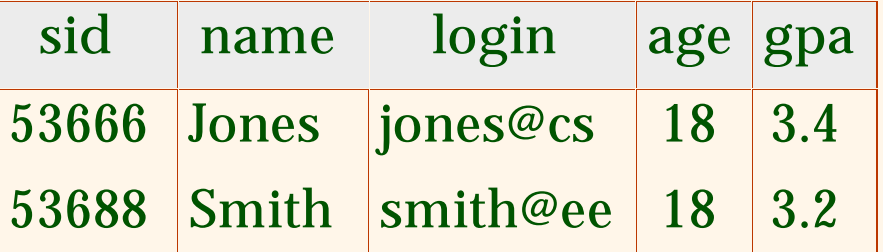

•To find just names and logins, replace the first line: SELECT S.name, S.login

# *Querying Multiple Relations*

❖ What does the following query compute?

SELECT S.name, E.cid FROM Students S, Enrolled E WHERE S.sid=E.sid AND E.grade="A"

Given the following instance of Enrolled (is this possible if the DBMS ensures referentialintegrity?):

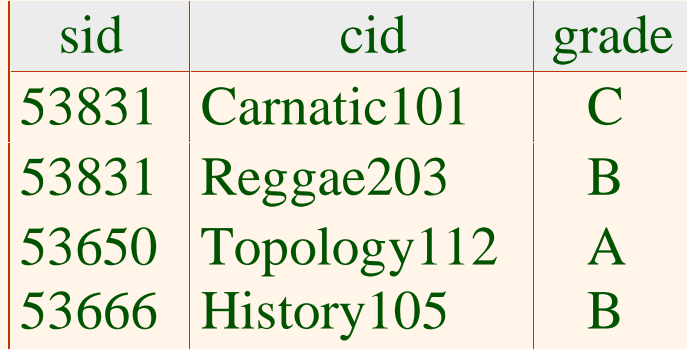

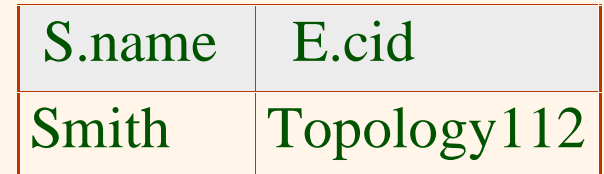

we get:

#### *Semantics of a Query*

- ❖ A *conceptual evaluation method* for the previous query:
	- 1. do FROM clause: compute *cross-product* of Students and Enrolled
	- 2. do WHERE clause: Check conditions, discard tuples that fail
	- 3. do SELECT clause: Delete unwanted fields
- ❖ Remember, this is *conceptual*. Actual evaluation will be *much* more efficient, but must produce the same answers.

#### *Cross-product of Students and Enrolled Instances*

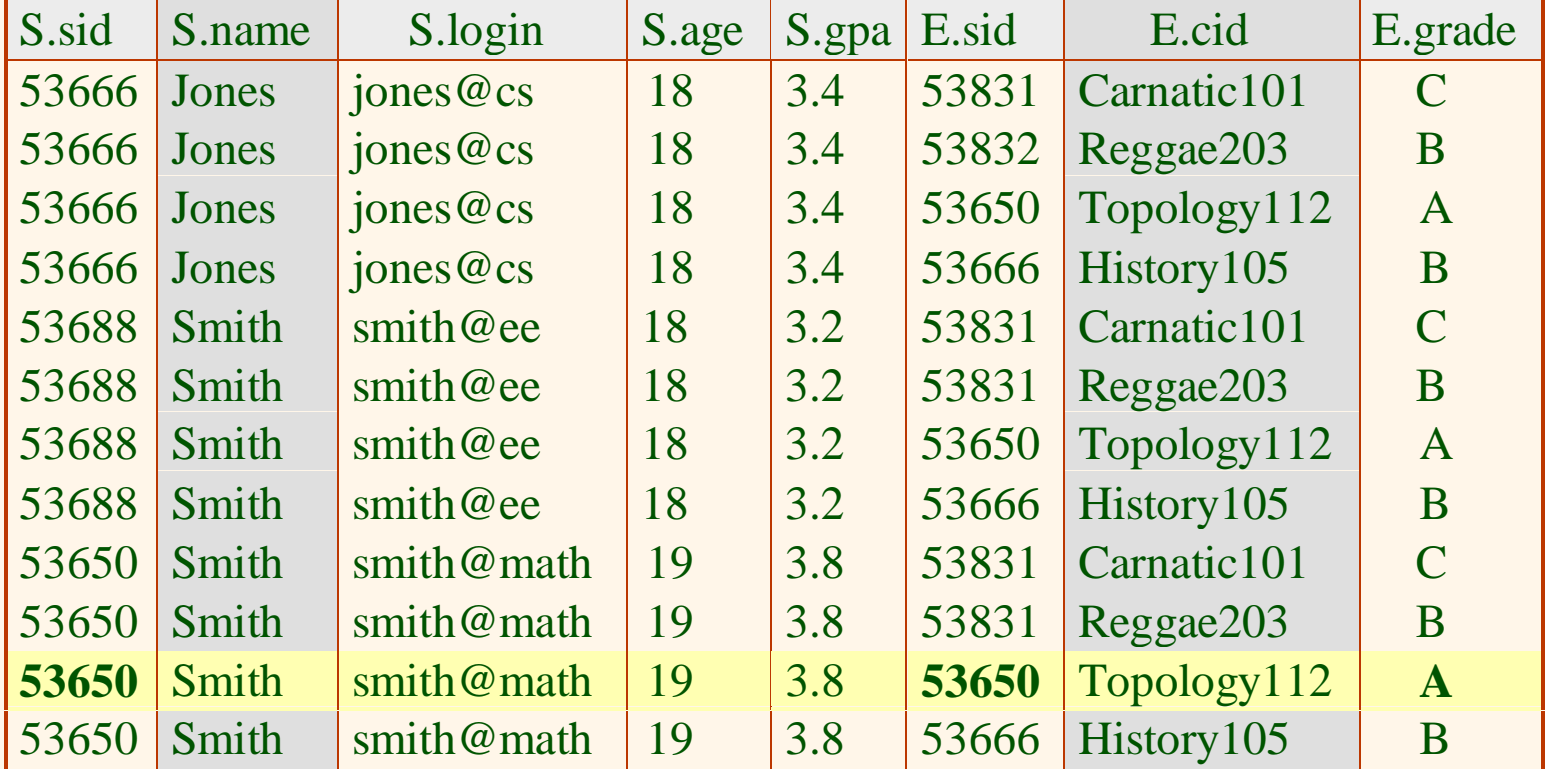

# *Relational Model: Summary*

- ❖ A tabular representation of data.
- ❖ Simple and intuitive, currently the most widely used.
- ❖ Integrity constraints can be specified by the DBA, based on application semantics. DBMS checks for violations.
	- Two important ICs: primary and foreign keys
	- In addition, we *always* have domain constraints.
- ❖ Powerful and natural query languages exist.